### **Infrastructure - Task #2724**

Story # 2720 (Closed): KNB, LTER, PISCO, ESA, SANPARKS roll out

### **PISCO - set up stage server**

2012-05-08 23:45 - Ben Leinfelder

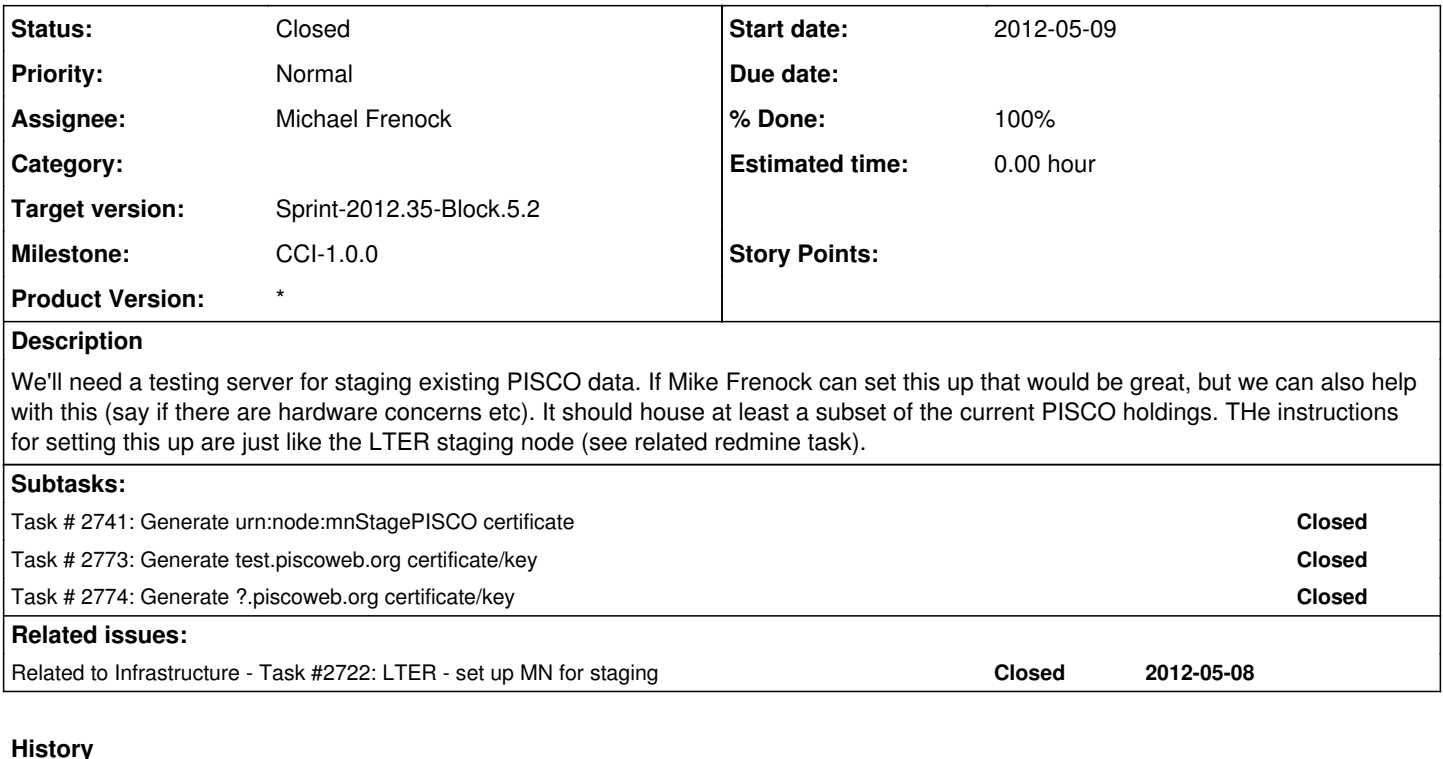

#### **#1 - 2012-05-09 00:39 - Matthew Jones**

PISCO is getting a DOI prefix too, so expect them to switch as well.

#### **#2 - 2012-05-09 18:22 - Ben Leinfelder**

Do we know what the DOI prefix will be?

### **#3 - 2012-05-10 00:24 - Ben Leinfelder**

*- Assignee changed from Matthew Jones to Michael Frenock*

### **#4 - 2012-05-15 18:36 - Ben Leinfelder**

A) The pertinent DataONE configuration values for test.piscoweb.org are below. Some of them are just recommendations, but others must match what we configure the KNB staging node as. All these can be set in the Metacat Admin interface, except for the Coordinating Node setting which you'll have to edit manually before doing the rest of the Member node configuration otherwise you won't be communicating with the correct Coordinating Node.

- the DataONE Coordinating node we wil be using: D1Client.CN\_URL=<https://cn-sandbox.dataone.org/cn>
- the location of the certificate we generated for you can be anywhere convenient D1Client.certificate.file=/var/metacat/certs/urn\_node\_mnStagePISCO.pem

-client certificate subject in that certificate: dataone.subject=CN=urn:node:mnStagePISCO,DC=dataone,DC=org

- the contact subject (must be registered via the portal before use in the node registration -- you can use mine if you cannot get your own, but please try your own) dataone.contactSubject=CN=Benjamin Leinfelder A515,O=University of Chicago,C=US,DC=cilogon,DC=org
- your nodeId: dataone.nodeId=urn:node:mnStagePISCO
- your preferred replication policy (points to the stage KNB nodeId):

dataone.replicationpolicy.default.preferredNodeList=urn:node:mnStageUCSB1

B) For DOI generation/mapping you must configure these options BEFORE running through the 1.9.5->2.0.0 upgrade with the Metacat admin interface -enable it

guid.assignGUIDs=true

-your PISCO server's shoulder for your documents: guid.ezid.doishoulder.1=doi:10.5072/FK2/PISCO/

-our KNB shoulder (the number must match the entry you have for us in your xml\_replication table) guid.ezid.doishoulder.?=doi:10.5072/FK2/KNB/

C) For general instructions on setting up a Metacat MN deployment, the documentation has been updated to reflect most of this (though I can see there are some crucial changes regarding the nodeld that still need to be edited in these docs). You can see those here: <http://dev-testing.dataone.org:8080/hudson/job/Metacat/javadoc/dataone.html>

#### **#5 - 2012-05-18 18:42 - Ben Leinfelder**

*- Status changed from New to In Progress*

Hi Mike,

I was just organizing my thoughts on how to proceed. Since you have Metacat 2.0.0 deployed, let's go ahead and try configuring/registering your MN as it is.

You'll need to set a few metacat.properties values before using the Metacat admin interface (and then restart tomcat so they are reloaded). Some of these may already be set, but I've included them just to double check:

# **points to our cn-stage server**

D1Client.CN\_URL=<https://cn-stage.dataone.org/cn>

# **make sure you haven't already configured it in the admin screen**

configutil.dataoneConfigured=false

# **make sure you haven't hit the "Register" button in the admin screen**

dataone.mn.registration.submitted=false

# **we want to skip this content generation during registration - otherwise it will take a very long time - so set to true**

dataone.ore.generated=true dataone.systemmetadata.generated=true

The other properties we need will be set in the DataONE admin screen after you log in as the Metacat administrator. These are the values I'd recommend.

Node Name PISCO Test MN Node Description Test instance of the PISCO Member Node Node Identifier

urn:node:mnStagePISCO Node Subject CN=urn:node:mnStagePISCO,DC=dataone,DC=org Contact Subject CN=Michael Frenock T5780,O=Google,C=US,DC=cilogon,DC=org Node Certificate Path /var/metacat/certs/urn:node:mnStagePISCO.pem

Default Number of Replicas 2 Default Preferred Nodes

Default Blocked Nodes

The "Node Certificate Path" is very important - this is that first client certificate I sent you in an email (ooops, not the most secure!). Note that it must be readable by the user running the tomcat process (e.g. "tomcat6"). The certificate identifies your MN to the Coordinating Node which then checks that your Node Subject matches what is in the certificate and also that your Contact Subject is registered and verified as as DataONE user (it is).

Let's give it a whirl! -ben

#### **#6 - 2012-07-30 21:47 - Ben Leinfelder**

*- Status changed from In Progress to Closed*